# **ESTADO DE SANTA CATARINA** PREFEITURA MUNICIPAL DE BOCAINA DO SUL

CNPJ 01.606.852/0001-90 RUA JOAO ASSNK 322 CFP 88538 000 Bocaina do Sul SC **PREGÃO PRESENCIAL** Nr: 32/2023 - PR

Processo Administrativo: 56/2023 Processo de Licitação: 56/2023 Data do Processo: 01/09/2023

 $Folha: 1/1$ 

#### ATA DE REUNIÃO DA COMISSÃO DE LICITAÇÃO 35/2023 (Sequência: 4) Número da ATA:

### **OBJETO DA LICITAÇÃO:**

Aquisição de uniforme escolar para os estudantes da Rede Municipal de Ensino, camisetas, jaquetas, itens personalizados para atendimento às solicitações das secretarias municipais, e seus respectivos setores, conforme especificações e condições dispostas nesse edital e seus respectivos anexos

Aos quatorze dias do mês de Novembro do ano de 2023, reuniram-se Pregoeira e Equipe de Apoio, para a análise das amostras apresentadas pela empresa TOP BRAZIL TEXTIL LTDA (CNPJ: 13.304.528/0001-04). Registra-se que a solicitação e analise de amostra dos produtos foram postergados, uma vez que Pregoeira e Equipe de Apoio, em respeito ao princípio do contraditório e ampla defesa aguardaram eventual pedido a ser adotada pela empresa SUPERA UNIFORMES IND. CO. TEXTIL LTDA -EPP (CNPJ: 82.112.475/0001-34), qual teve sua amostra REPROVADA pela empresa na fase de análise. Considerando que a Pregoeira não recebeu nenhuma espécie de recurso ou defesa, deu-se continuidade ao certame, solicitando amostra para a próxima empresa classificada. As amostras foram recebidas tempestivamente. Reunidos Pregoeira, Equipe de Apoio, Prefeita Municipal, a pregoeira solicitou também a participação do Controle Interno da Prefeitura Municipal e membros da Secretaria de Educação para acompanhar o recebimento e análise dos produtos. Em análise as amostras apresentadas, atestou-se que a empresa acima descrita apresentou as amostras de todos os produtos cujos quais sagrou-se vencedora no certame, apresentou calças e jaquetas de diversos tamanhos. Em analise aos produtos entregues, Pregoeira e Equipe de apoio, Controle Interno e representantes da secretaria atestaram e aprovaram todas as amostras apresentadas pela empresa acima descrita, ao passo que as amostras estão de acordo com os descrito no edital, inclusive com qualidade superior ao descrito. Dessa forma estão aprovadas as amostras do itens 01 (tam 01 ao 16) e 02 (Tam P ao GG). As amostras ficaram retidas na secretaria de educação a ate a entrega dos produtos, pelas quais serão conferidas quando da entrega dos produtos. A presente ata foi encerrada e aceita com a assinatura dos presentes.

Bocaina do Sul. 14 de Novembro de 2023

## **COMISSÃO**

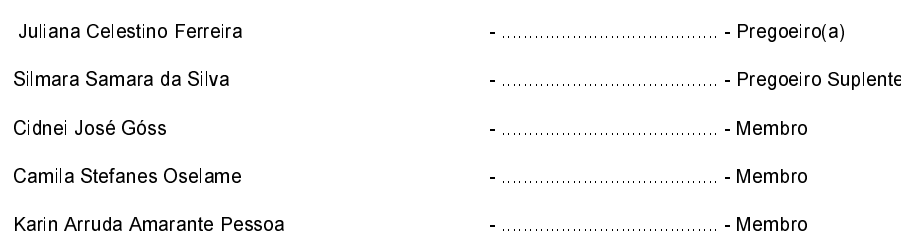

#### Assinatura dos representantes das empresas que estiveram presentes na sessão de julgamento:

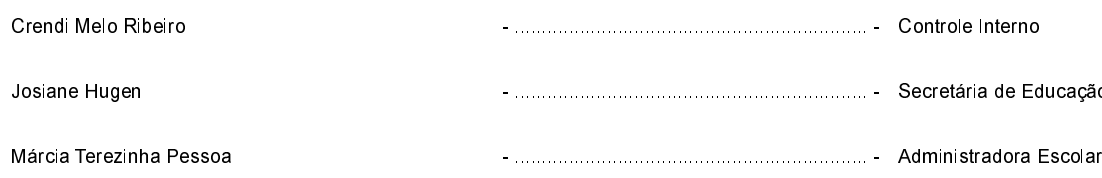